## **REPRODUCTIVE HEALTH SURVEY – Paraguay 2008**

The files of the Reproductive Health Survey of Paraguay 2008 are in the following structure of directories and files:

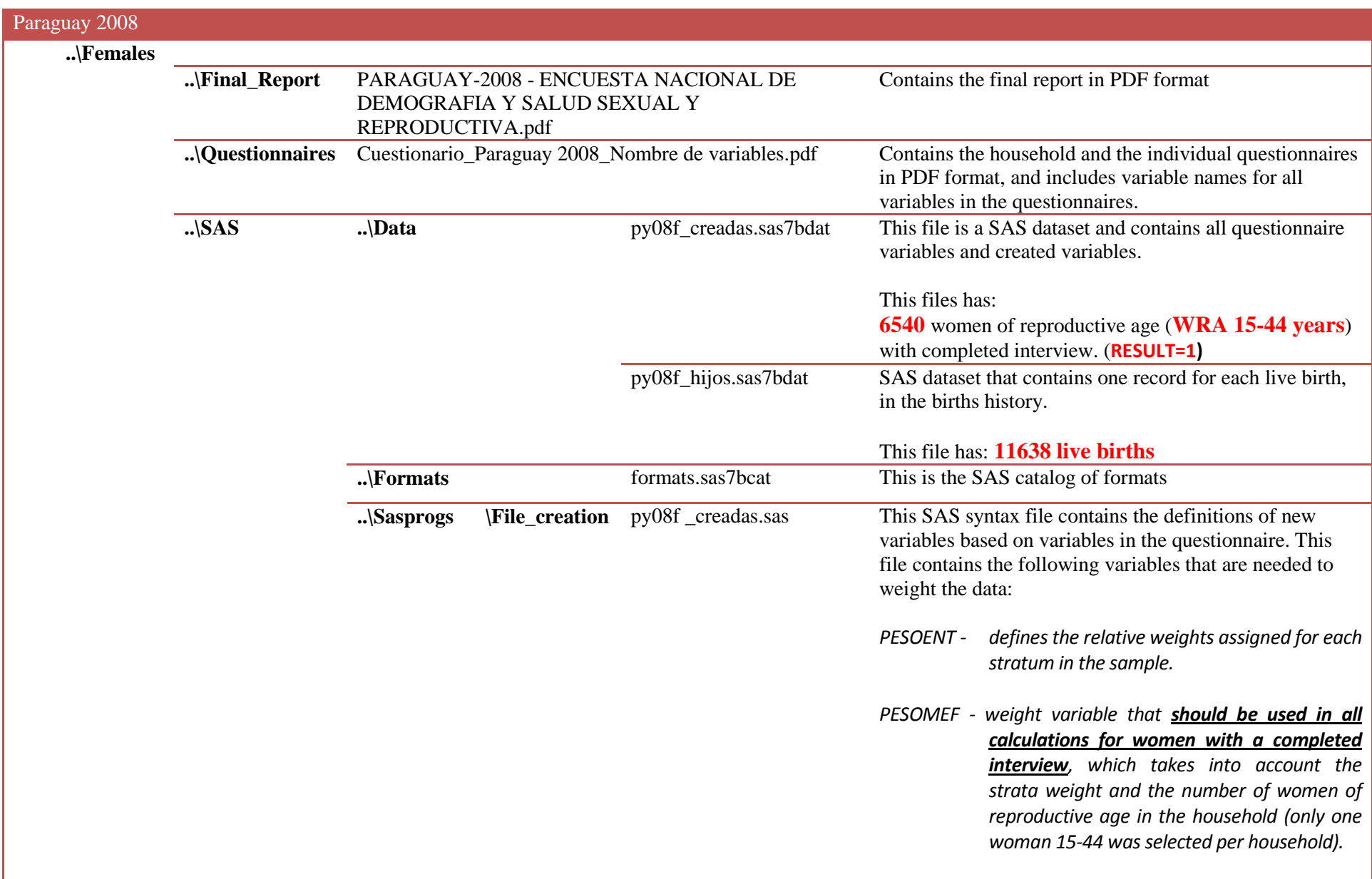

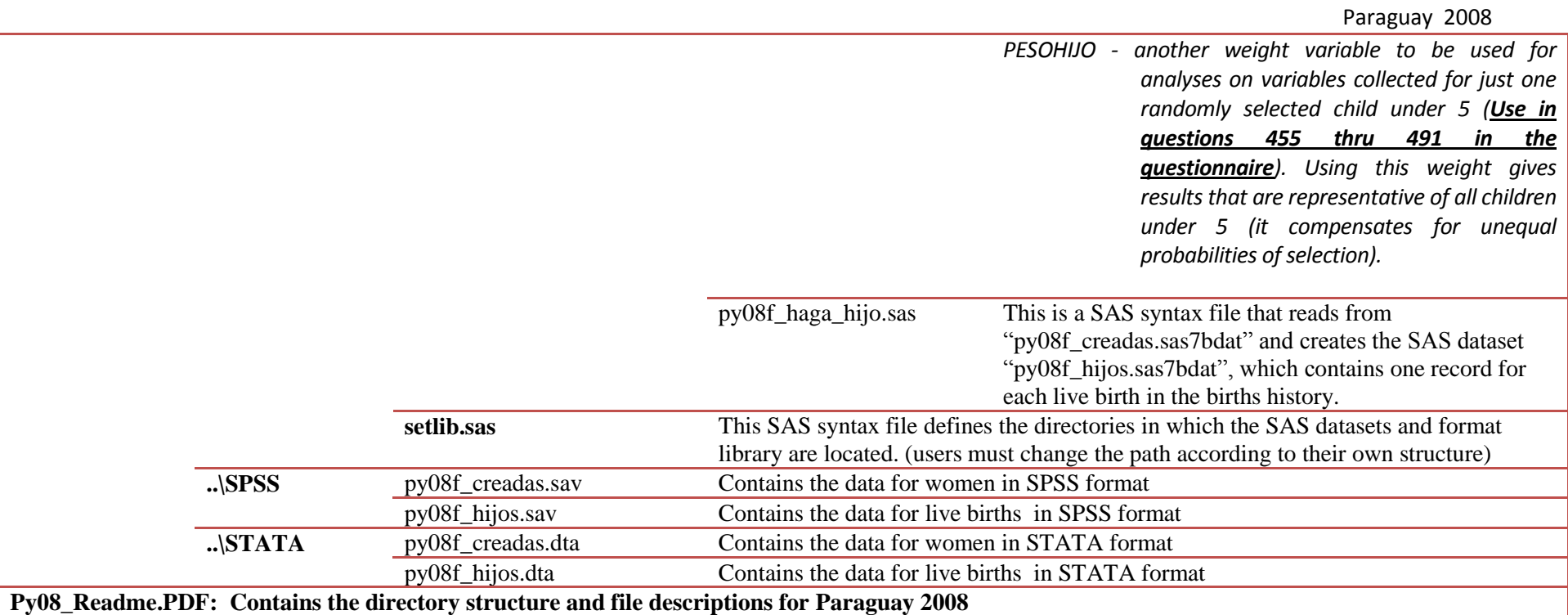